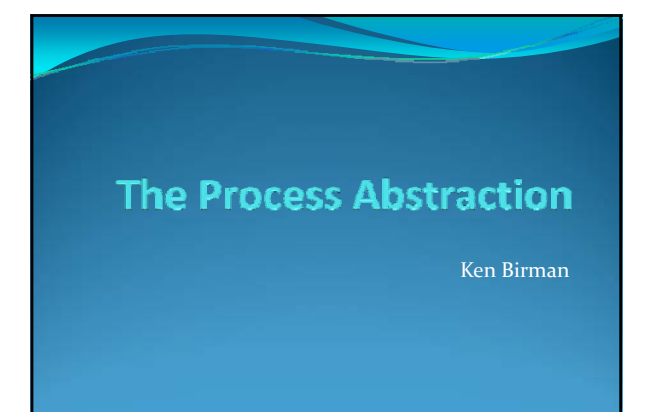

#### Operating System Structure

- y An OS is just another kind of program running on the CPU – a process:
- It has main() function that gets called only once (during boot)
- Like any program, it consumes resources (such as memory)
- $\bullet~$  Can do silly things (like generating an exception), etc.

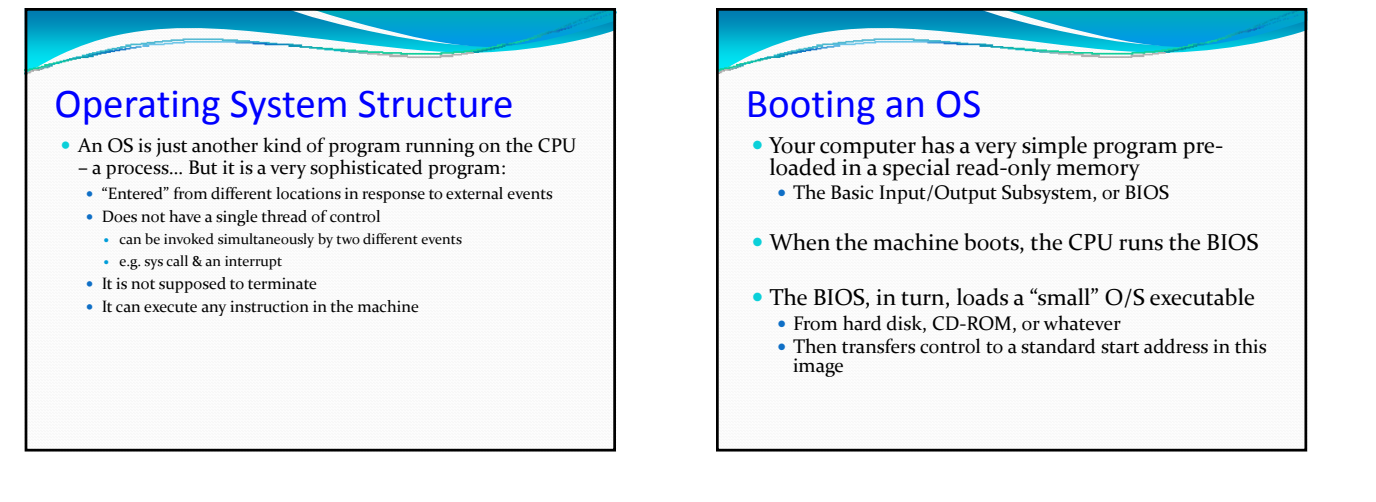

### Booting an OS  $\bullet$  The small version of the O/S loads and starts the "big" version.

- y The two stage mechanism is used so that BIOS won't need to understand the file system implemented by the "big" O/S kernel
- y File systems are complex data structures and different kernels implement them in different ways
- The small version of the O/S is stored in a small, special-purpose file system that the BIOS does understand
- y Some computers are set up to boot to one of several O/S images. In this case BIOS asks you to pick

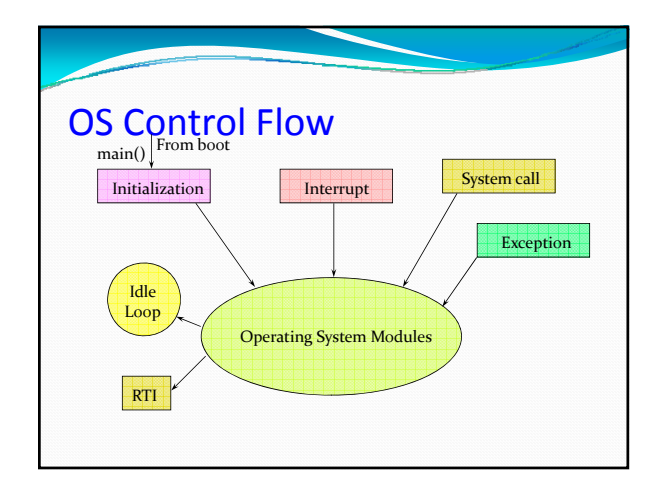

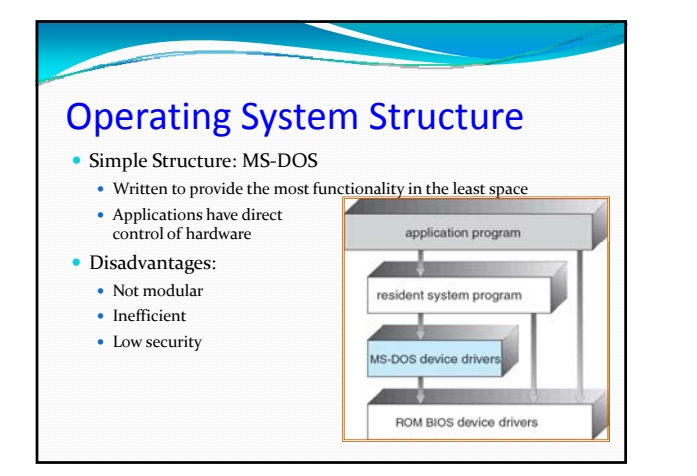

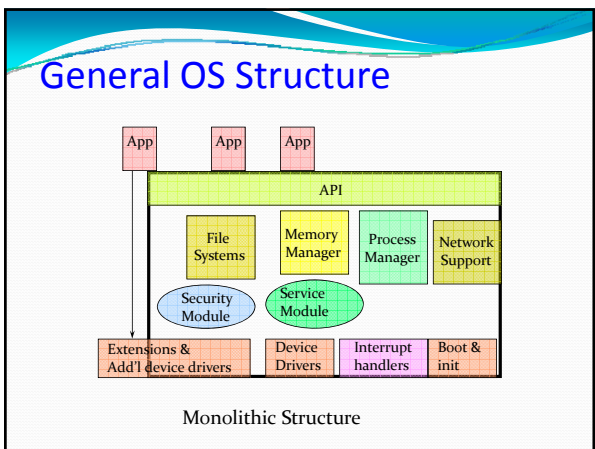

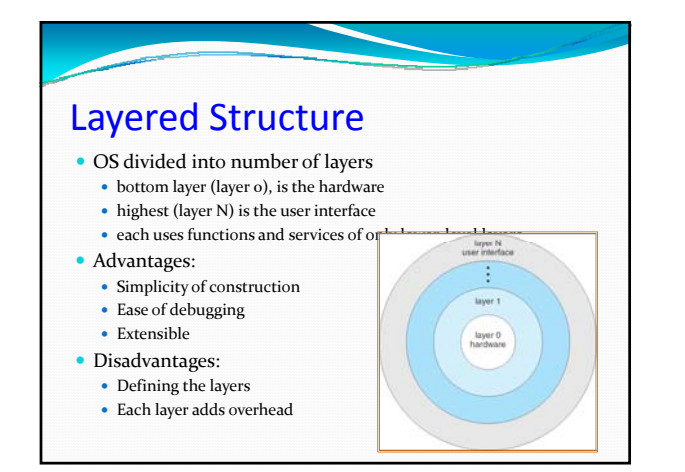

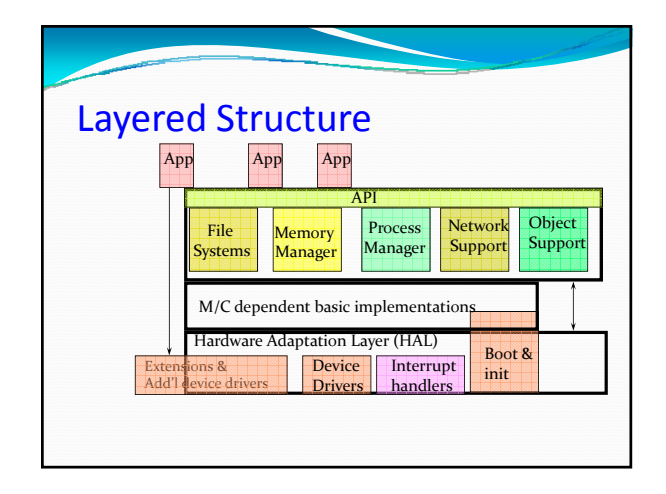

### Microkernel Structure

- y Moves as much from kernel into "*user*" space
- User modules communicate using message passing
- Benefits:
	- $\bullet~$  Easier to extend a microkernel
	- $\bullet~$  Easier to port the operating system to new architectures
	- More reliable (less code is running in kernel mode)
	- $•$  More secure
	- Example: Mach, QNX
- Detriments:
	- $\bullet~$  Performance overhead of user to kernel space communication
	- Example: Evolution of Windows NT to Windows XP

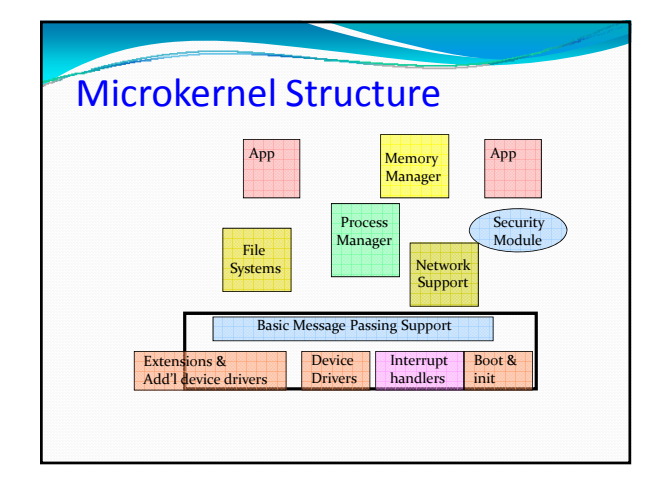

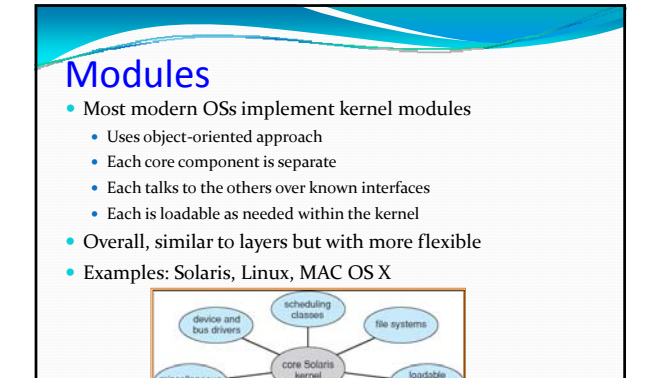

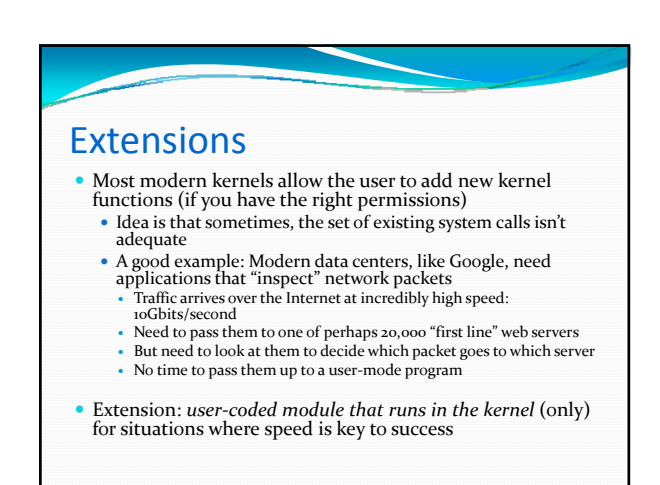

# A collection of virtual machines

- $\bullet$  A good way to think of the O/S is as a creator of virtual machine environments
	- $\bullet$  Your program sees what it thinks of as the O/S
	- $\bullet$  The O/S runs on the raw hardware and creates the environment for your program to run in
- Even kernel modules live in a kind of virtual machine
	- Of course, the environment and operations available are very different than for a user program
	- Can do things users can't... and need to obey rules that user programs aren't subjected to

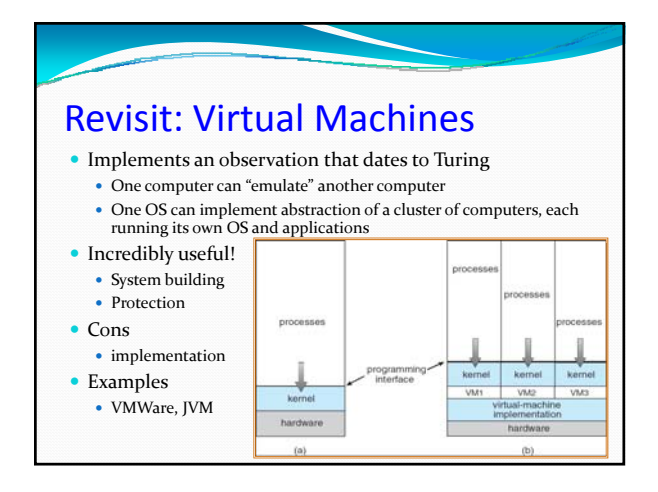

## OS "Process" in Action

- y OS runs user programs, if available, else enters idle loop
- $\bullet$  In the idle loop:
	- OS executes an infinite loop (UNIX)
	- $\bullet~$  OS performs some system management & profiling
	- OS halts the processor and enter in low-power mode (notebooks)
	- y OS computes some function (DEC's VMS on VAX computed Pi)
- OS wakes up on:
	- interrupts from hardware devices
	- traps from user programs
	- exceptions from user programs

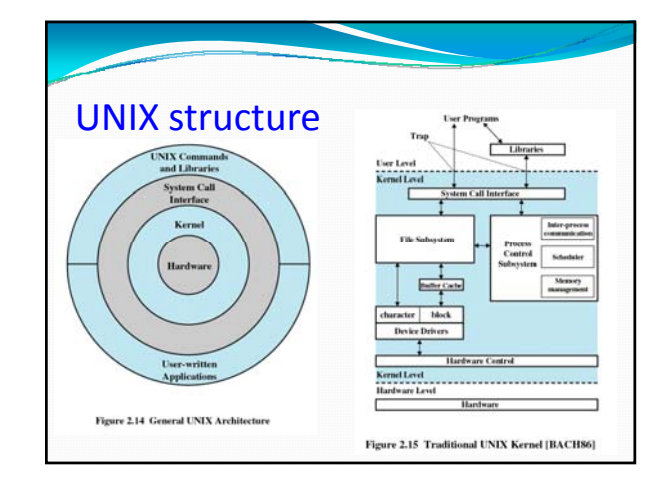

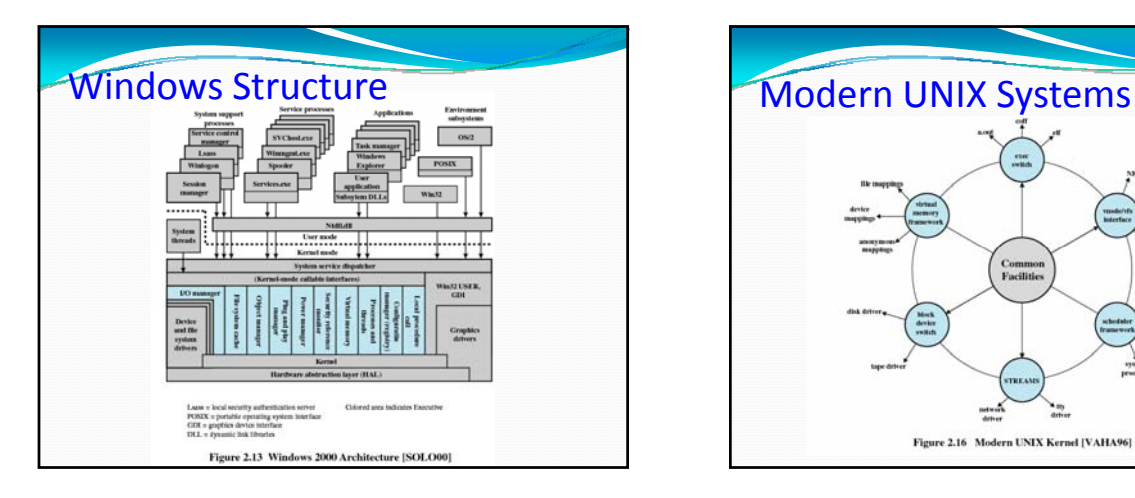

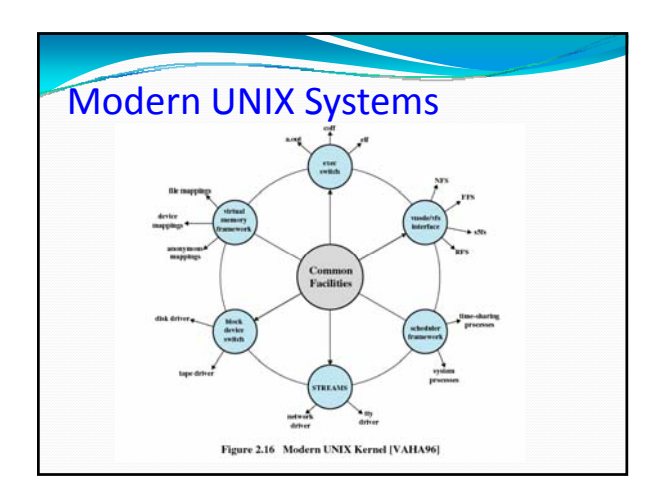

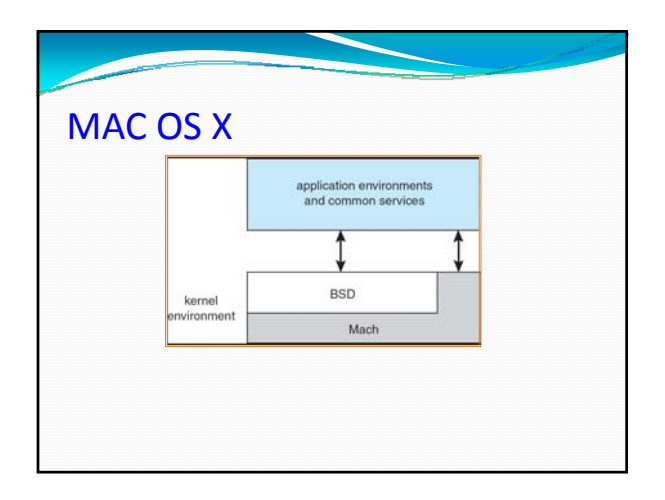

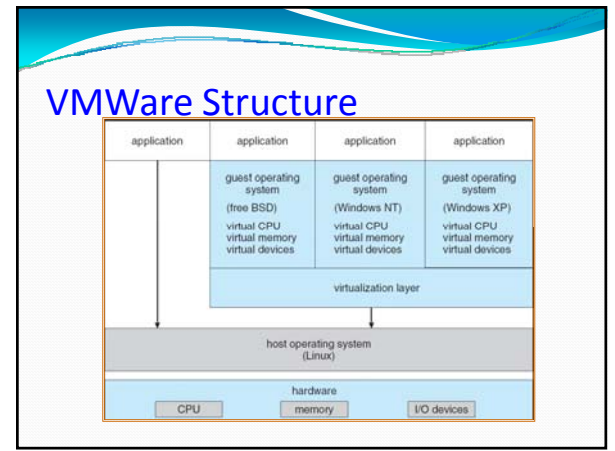

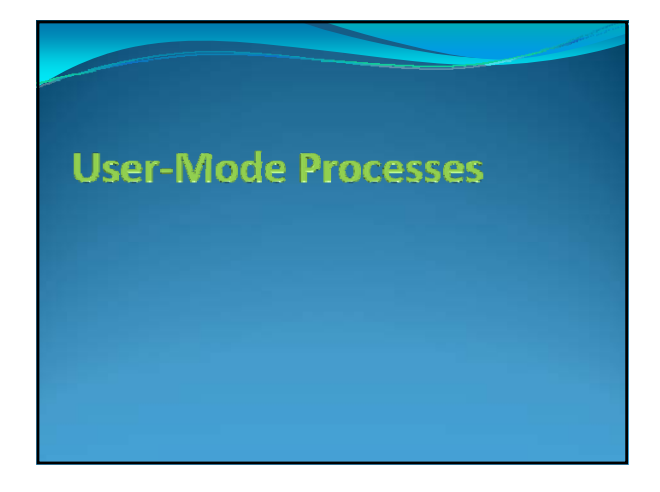

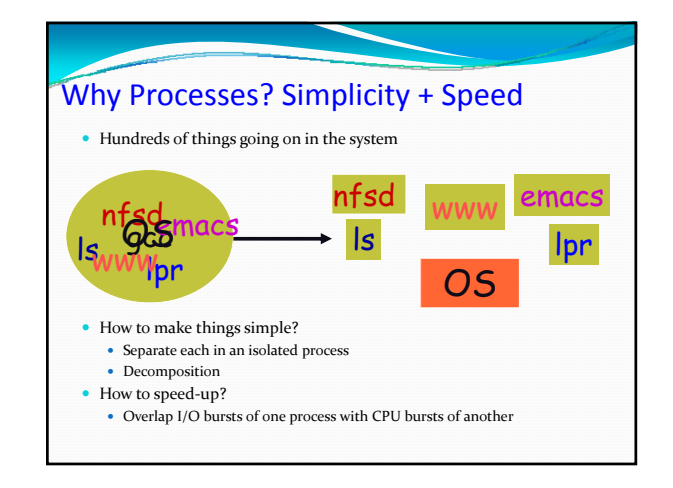

### What is a process?

- A task created by the OS, running in a restricted virtual machine environment –a virtual CPU, virtual memory environment, interface to the OS via system calls
- The unit of execution
- The unit of scheduling
- $\bullet\,$  Thread of execution + address space
- $\bullet~$  Is a program in execution
	- Sequential, instruction-at-a-time execution of a program.

The same as "job" or "task" or "sequential process"

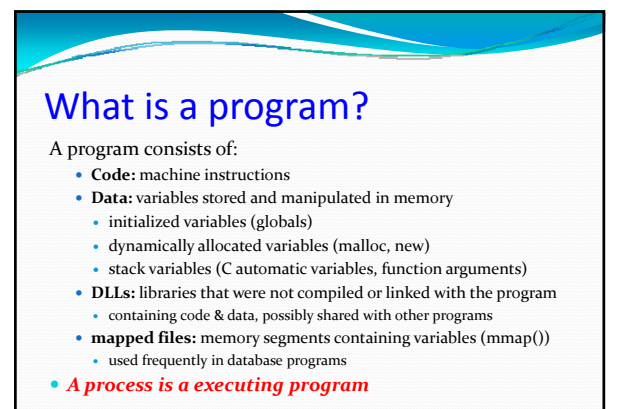

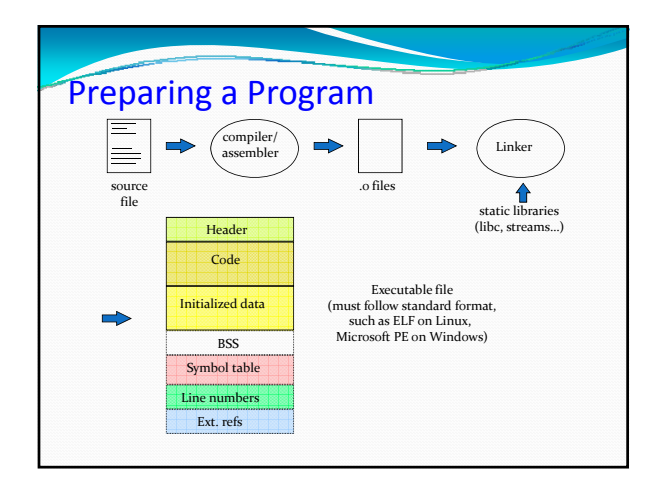

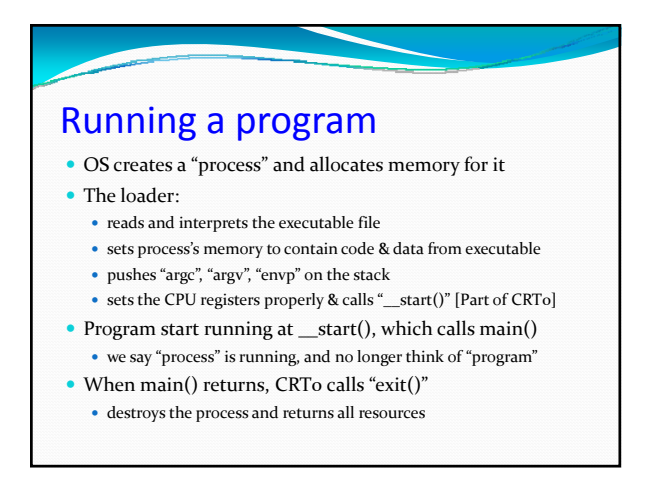

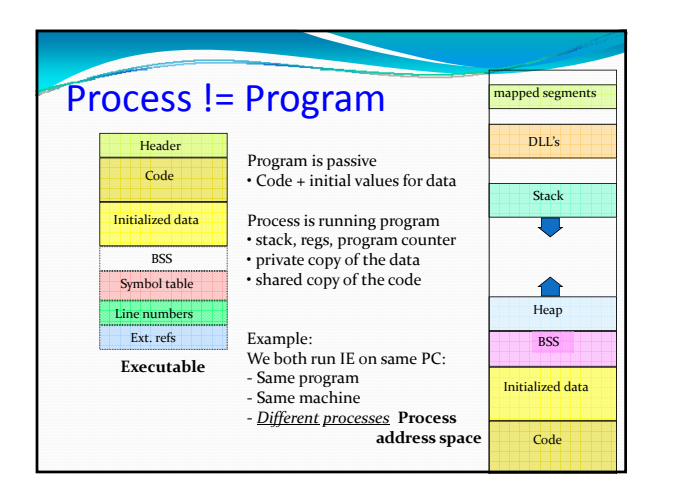

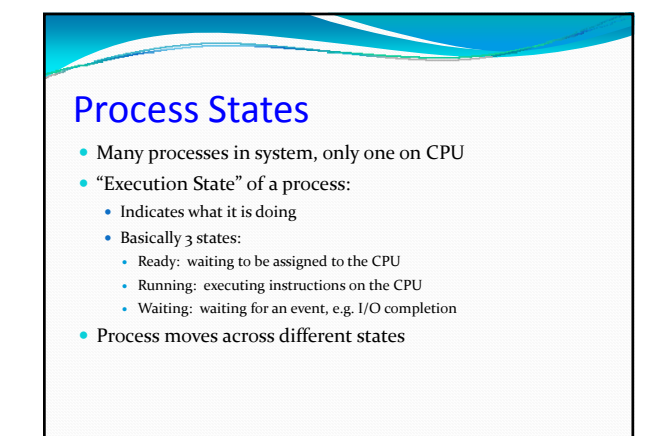

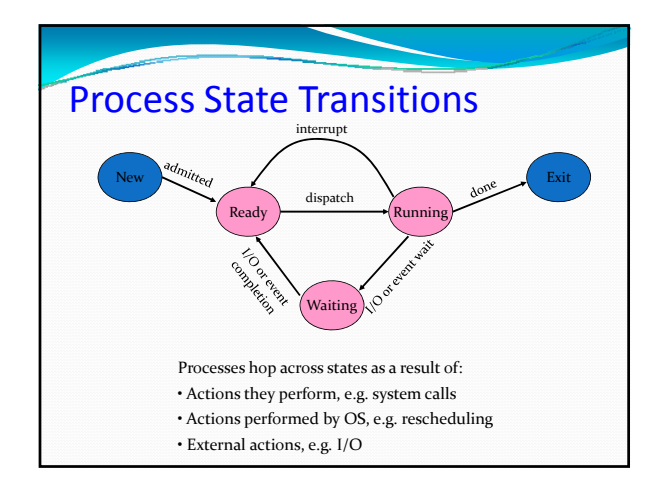

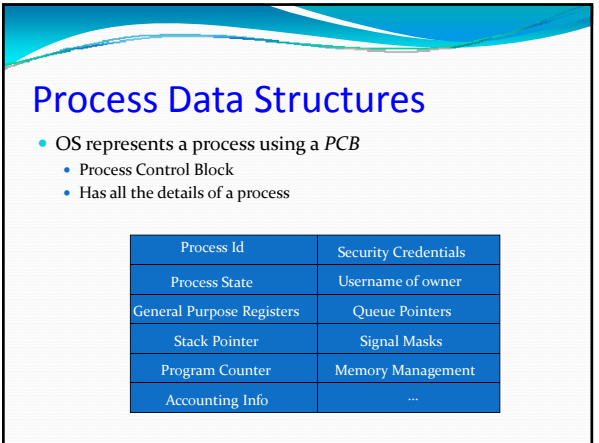

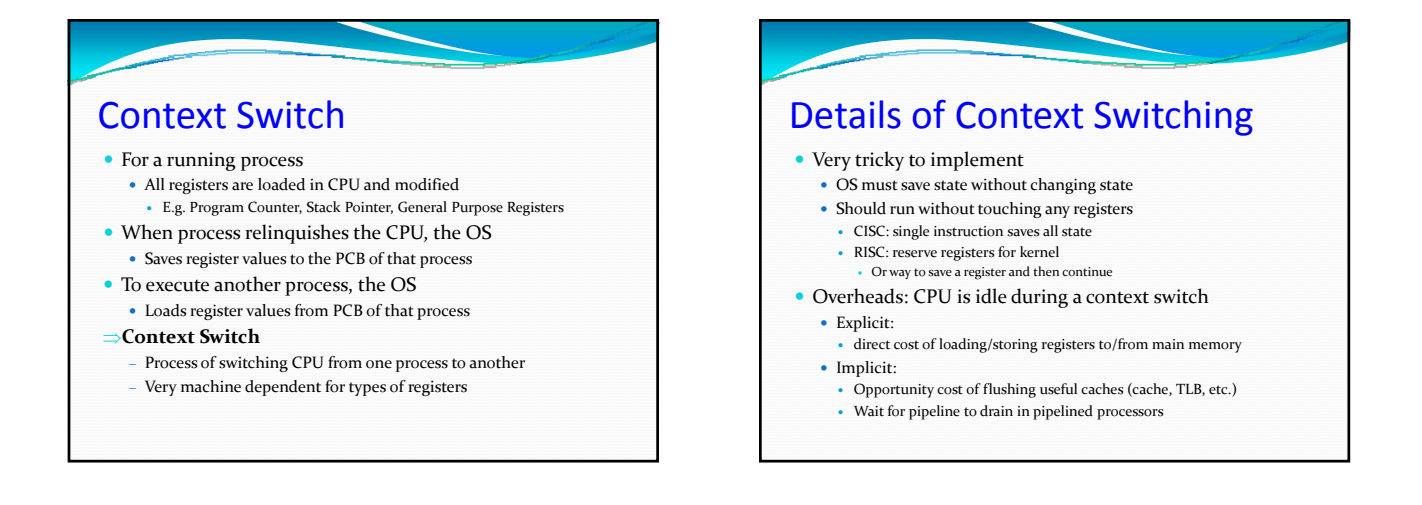

#### Context switching is costly!

- $\bullet$  In systems that do excessive amounts of context switching, it balloons into a big overhead
	- $\bullet$  This is often ignored by application developers
	- $\bullet\,$  But if you split an application into multiple processes need to keep it in mind
	- Make sure that each process does big chunks of work
	- Think about conditions under which context switching could occur and make sure they are reasonably rare

#### How to create a process?

- Double click on a icon?
- After boot OS starts the first process
- y E.g. sched for Solaris, ntoskrnel.exe for XP
- The first process creates other processes:
	- the creator is called the parent process  $\bullet$  the created is called the child process
	- the parent/child relationships is expressed by a process tree
- y For example, in UNIX the second process is called *init*
- it creates all the gettys (login processes) and daemons
	- $\bullet\,$  it should never die
- it controls the system configuration (#processes, priorities...)
- $\bullet$  Explorer.exe in Windows for graphical interface

#### Processes Under UNIX

- Fork() system call is only way to create a new process
- $\bullet$  int fork() does many things at once:
	- $\bullet\,$  creates a new address space (called the child)
	- $\bullet$  copies the parent's address space into the child's
	- y starts a new thread of control in the child's address space
	- parent and child are equivalent -- almost
		- in parent, fork() returns a non-zero integer
		- in child, fork() returns a zero.
		- difference allows parent and child to distinguish
- int fork() returns TWICE!

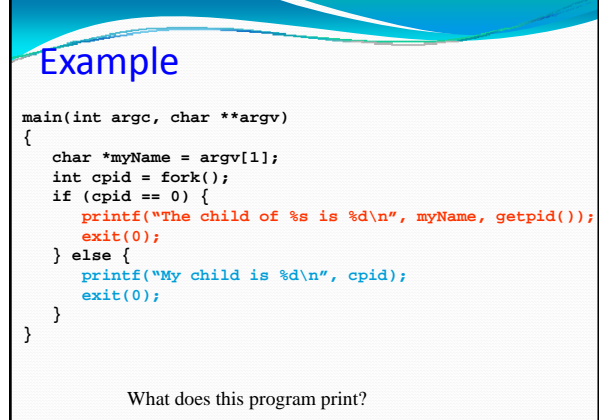

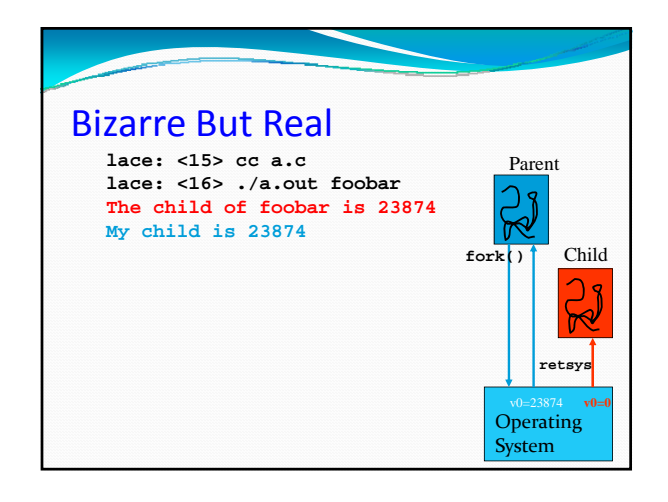

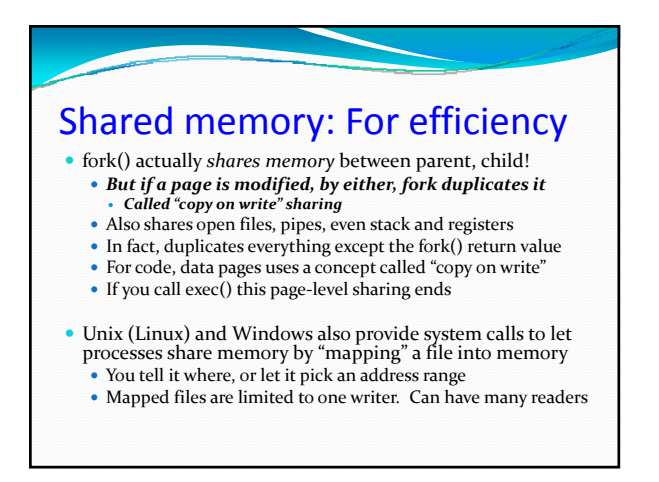

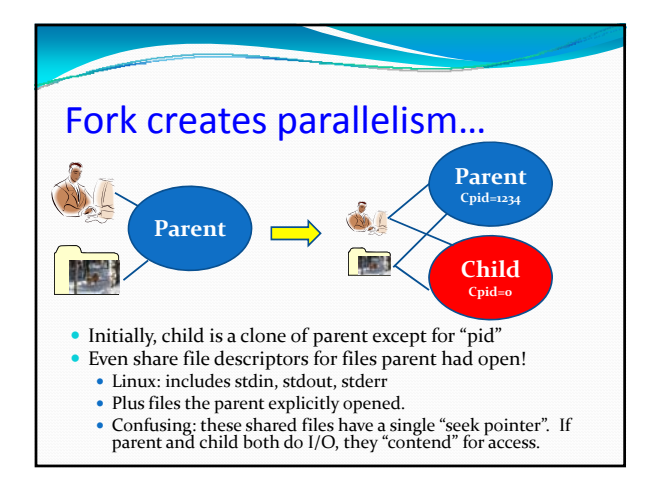

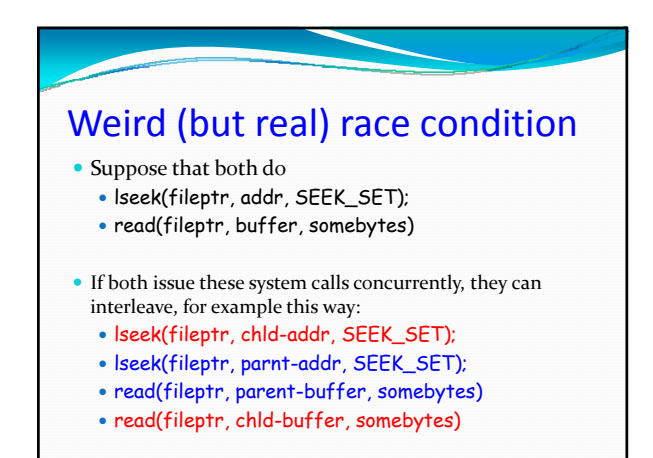

# Fork is half the story

- Fork() gets us a new address space, • but parent and child share EVERYTHING - memory, operating system state
- $\bullet$  int exec(char \*programName) completes the picture
	- throws away the contents of the calling address space
	- replaces it with the program named by programName
	- y starts executing at header.startPC • Does not return
	-
- Pros: Clean, simple
- Con: duplicate operations

Fork+exec to start a new program **main(int argc, char \*\*argv) { char \*myName = argv[1]; char \*progName = argv[2]; int cpid = fork(); = if (cpid == 0) { printf("The child of %s is %d\n", myName, getpid()); execlp("/bin/ls", // executable name "ls", NULL); // null terminated argv printf("Error:/bin/ls cannot be executed\n"); } else { printf("My child is %d\n", cpid); exit(0); } }**

#### Process Termination y Process executes last statement and OS decides(**exit**) y Child: OS keeps some data for the parent to collect (via **wait**) • Process' resources are deallocated by operating system y Parent may terminate execution of child process (**abort**) • Child has exceeded allocated resources • Task assigned to child is no longer required  $\bullet$  If parent is exiting - Some OSes don't allow child to continue if parent terminates <sup>y</sup> All children terminated ‐ *cascading termination* ProcExp Demo • Windows process hierarchy • explorer.exe and the system idle process • Windows base priority mechanism  $\bullet$  0, 4, 8, 13, 24 - What is procexp's priority? • Creating a new process • Terminating a process